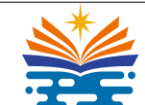

國立高雄科技 National Kaohsiung University of icience and Technolog

# ONLINE ADMISSION APPLICATION SYSTEM

User's Manual for Applicants

1

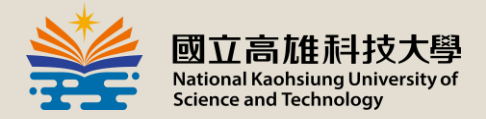

### Application system link:

 $\circ$  Click :

http://oia01.nkust.edu.tw/intladmission/index/index/applyl ntladmissionSn/28

• Or Scan the QR Code

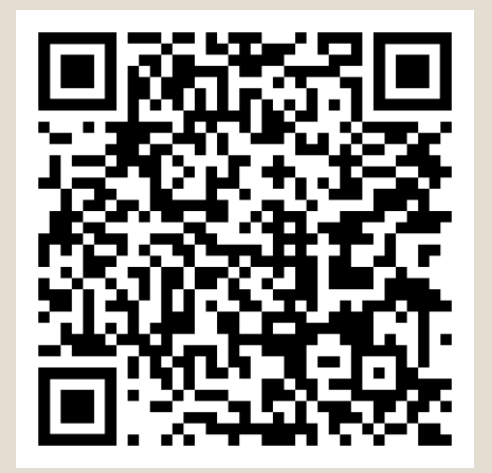

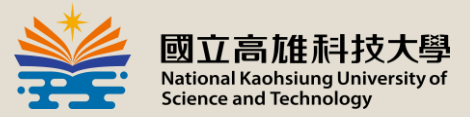

English

Login

### Create an Account First

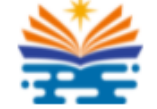

國立高雄科技大學2022秋季班外國學生申請表 NKUST Online Application System for International Students

### Announcement

• 【2022 Fall Semester International Student Admission Application Information】

**Admission Information** 

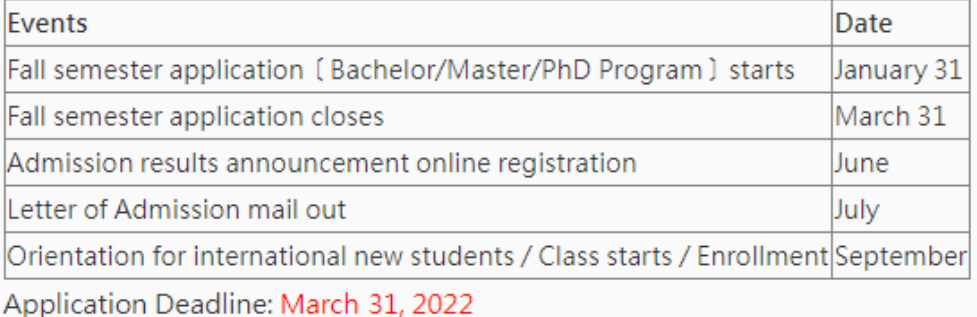

Sign up

In order to receive your emails from NKUST successfully, we would suggest you use Gmail instead of Yahoo, PChome or Hotmail, Please check your spam folder if you do no receive the verification email after creating a new account. If you have any questions, please feel free to contact US.

中文

**CREATE A NEW ACCOUNT** 

### Sign up

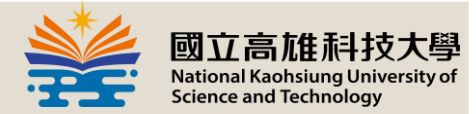

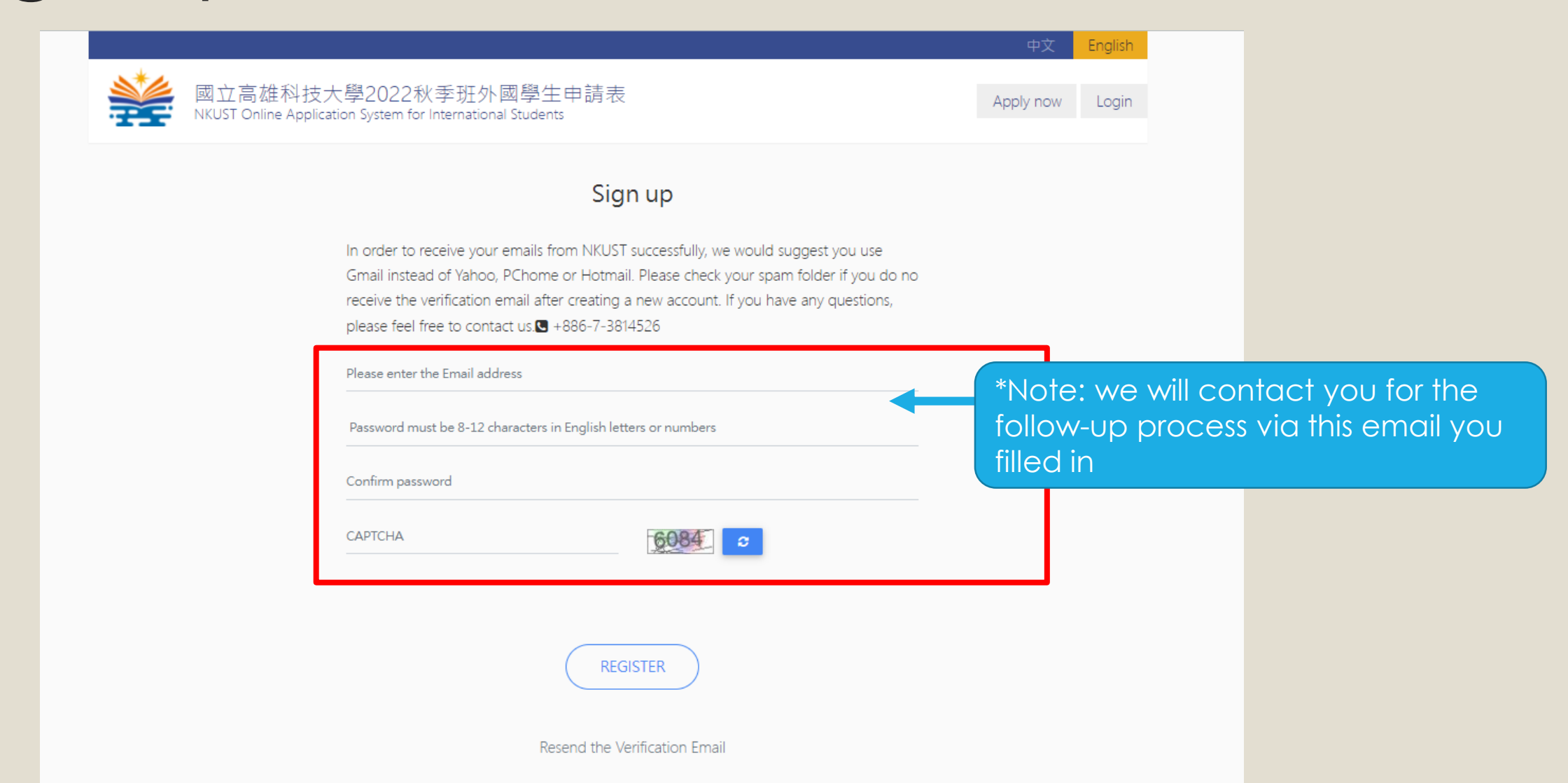

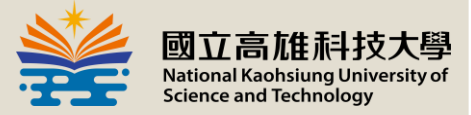

### Successfully Register

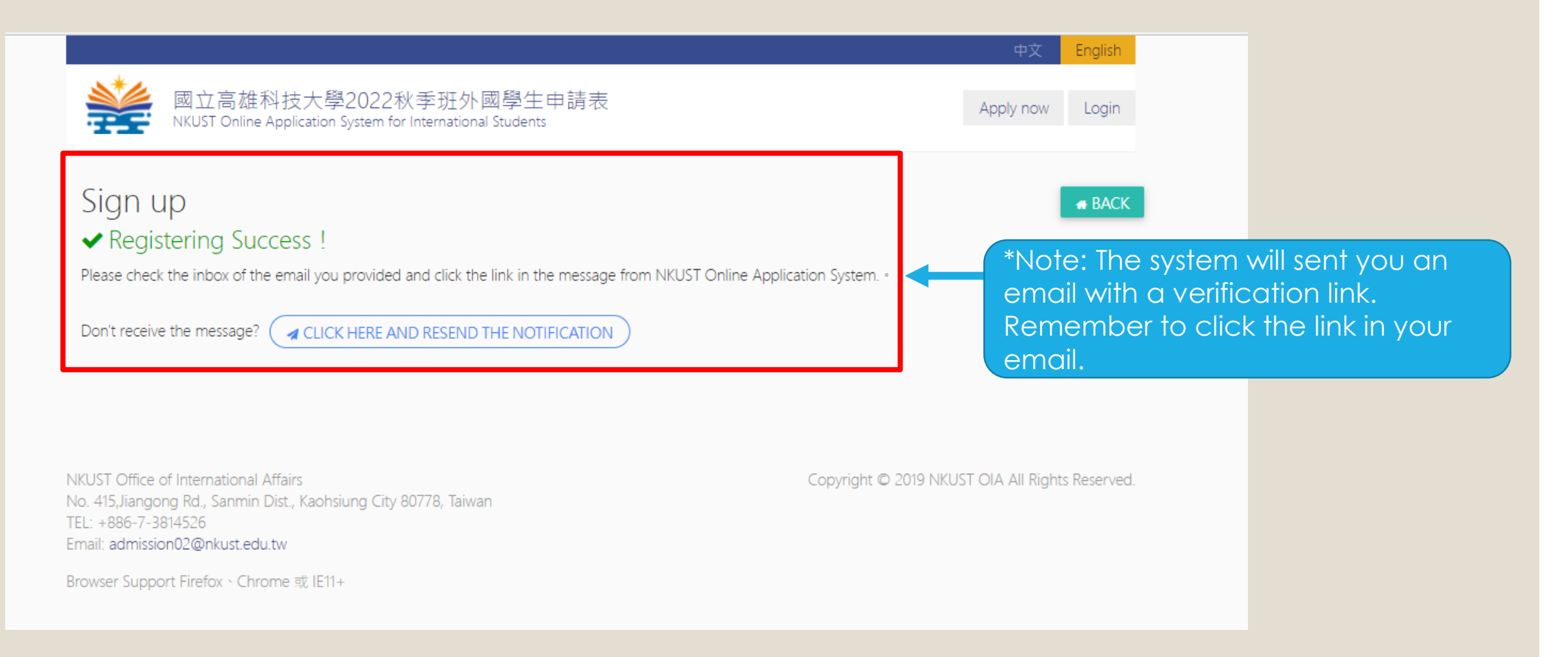

### Notification-Email

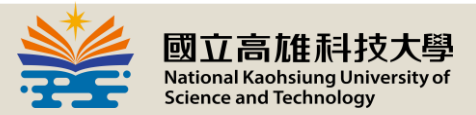

[NKUST] SIGN UP NOTICE for Online Application System for Int'l Degree Students WHE x

高科 NKUST <oia@nkust.edu.tw> 寄給 我 ▼

 $\stackrel{\circ}{\equiv}$ 

Hello, greeting from National Kaohsiung University of Science and Technology!

Thank you for signing up to our Online Application System for Degree Students!

Your account has been successfully created. You can login and start your application after you have activated your account by pressing the URL below.

Please click this link to activate your account:

http://oia01.nkust.edu.tw/intladmission/sign.up/verification/uid/ec8920cfdb6baf3e6ef2fcf33e749cc9

If you have any questions, please feel free to contact us. Thank you very much.

We are looking forward to seeing you at NKUST.

國立高雄科技大學 國際事務處 兩岸暨僑生事務(招生組)

National Kaohsiung University of Science and Technology

International Recruitment and Admission Division, Office of International Affairs

Tel: +886-7-3814526 ext 19025

E-mail: admission02@nkust.edu.tw

\*Note: Remember to click the link in your email.

### Verification

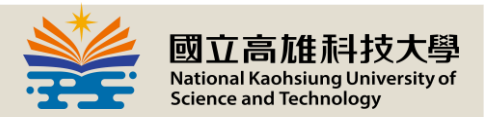

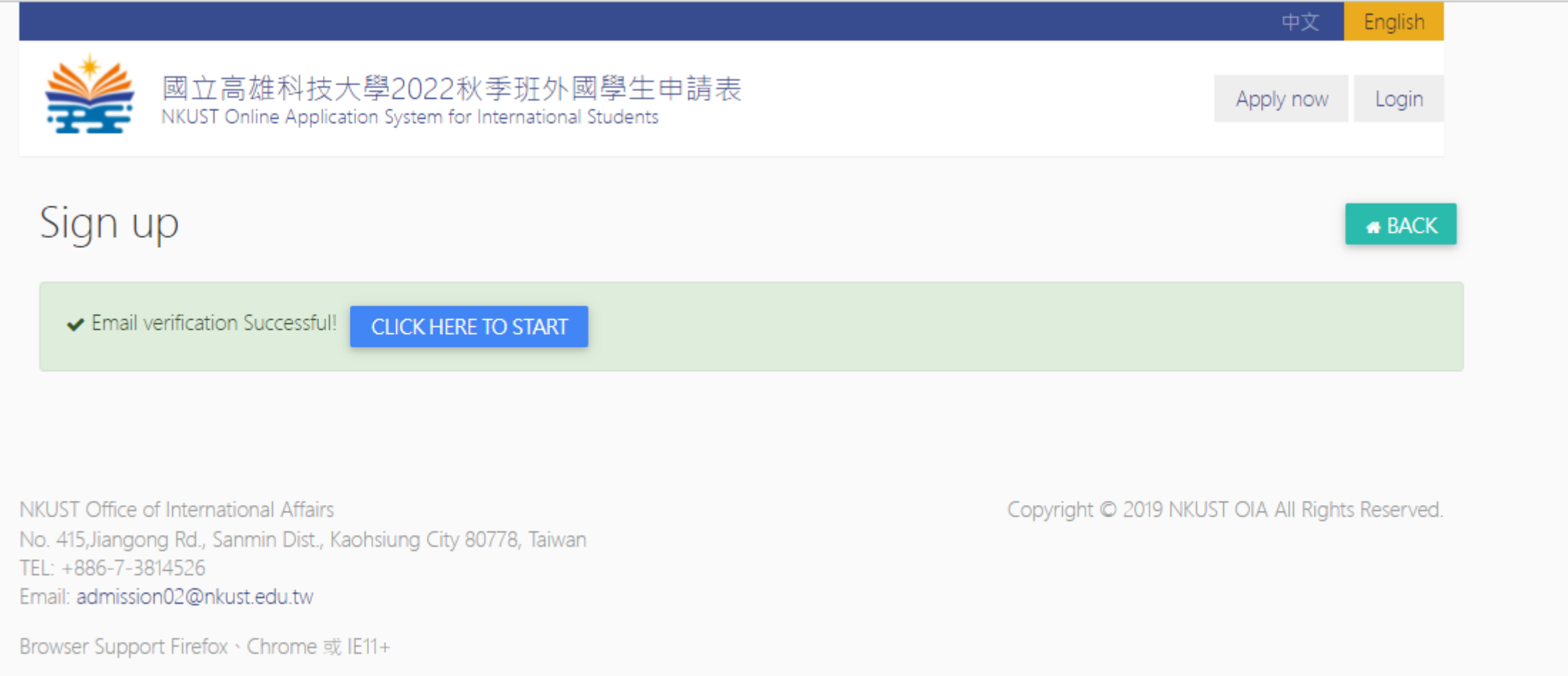

## Log in

### Announcement

[2022 Fall Semester International Student Admission Application Information]  $\bullet$ 

NKUST Online Application System for International Students

### **Admission Information**

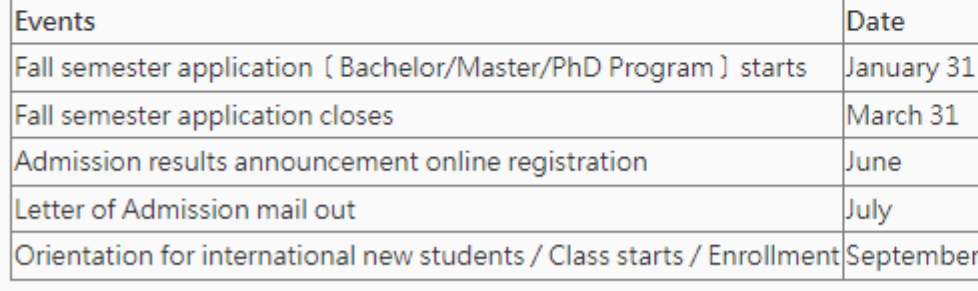

Application Deadline: March 31, 2022

Sign up

In order to receive your emails from NKUST successfully, we would suggest you use Gmail instead of Yahoo, PChome or Hotmail. Please check your spam folder if you do no receive the verification email after creating a new account. If you have any questions, please feel free to contact US.

中文

**CREATE A NEW ACCOUNT** 

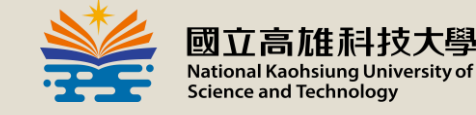

English

Login

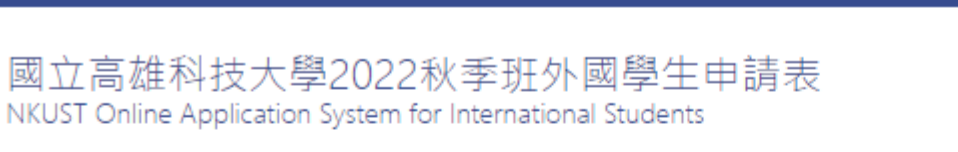

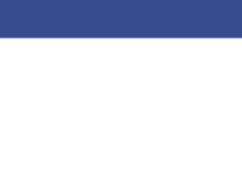

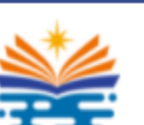

## Log in

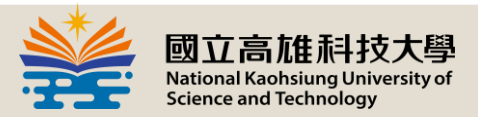

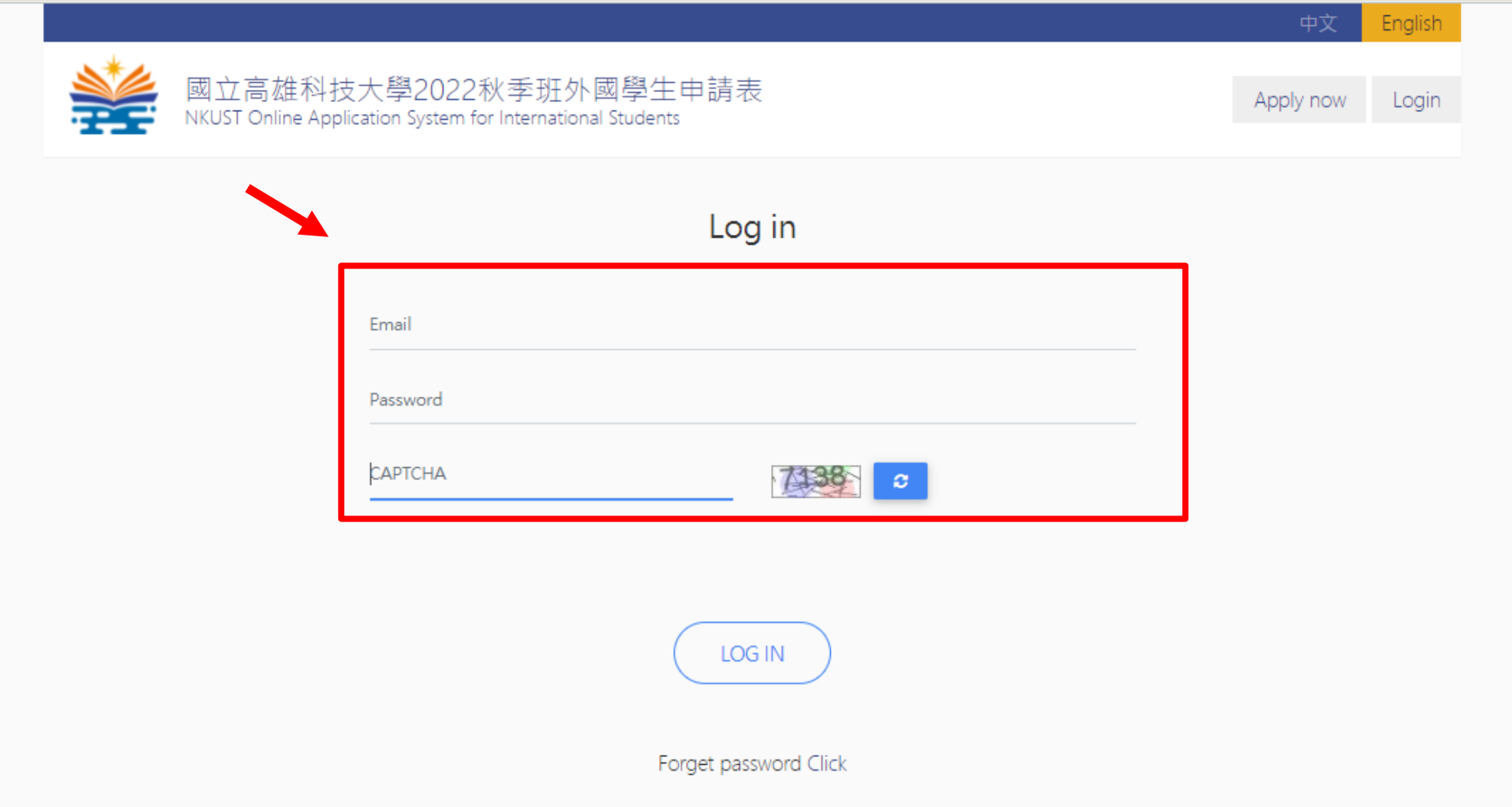

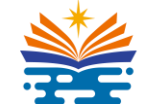

國立高雄科技大學 National Kaohsiung University of<br>Science and Technology

# CITIZENSHIP CHECK

The detailed information, please refer to the Application Guidebook

10

### Citizenship check

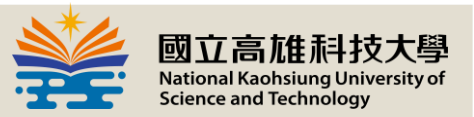

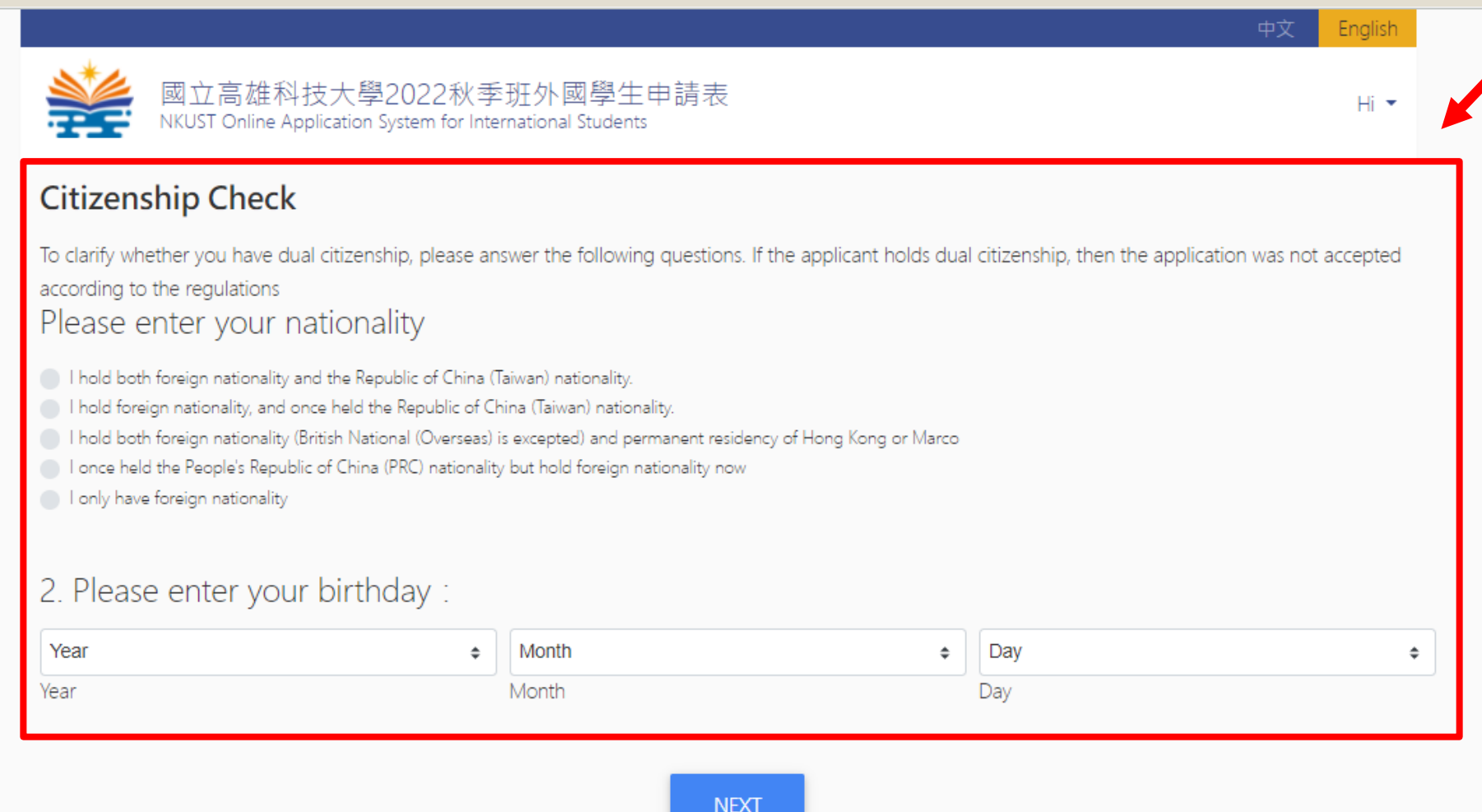

### Citizenship check

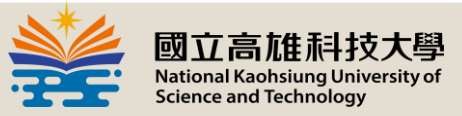

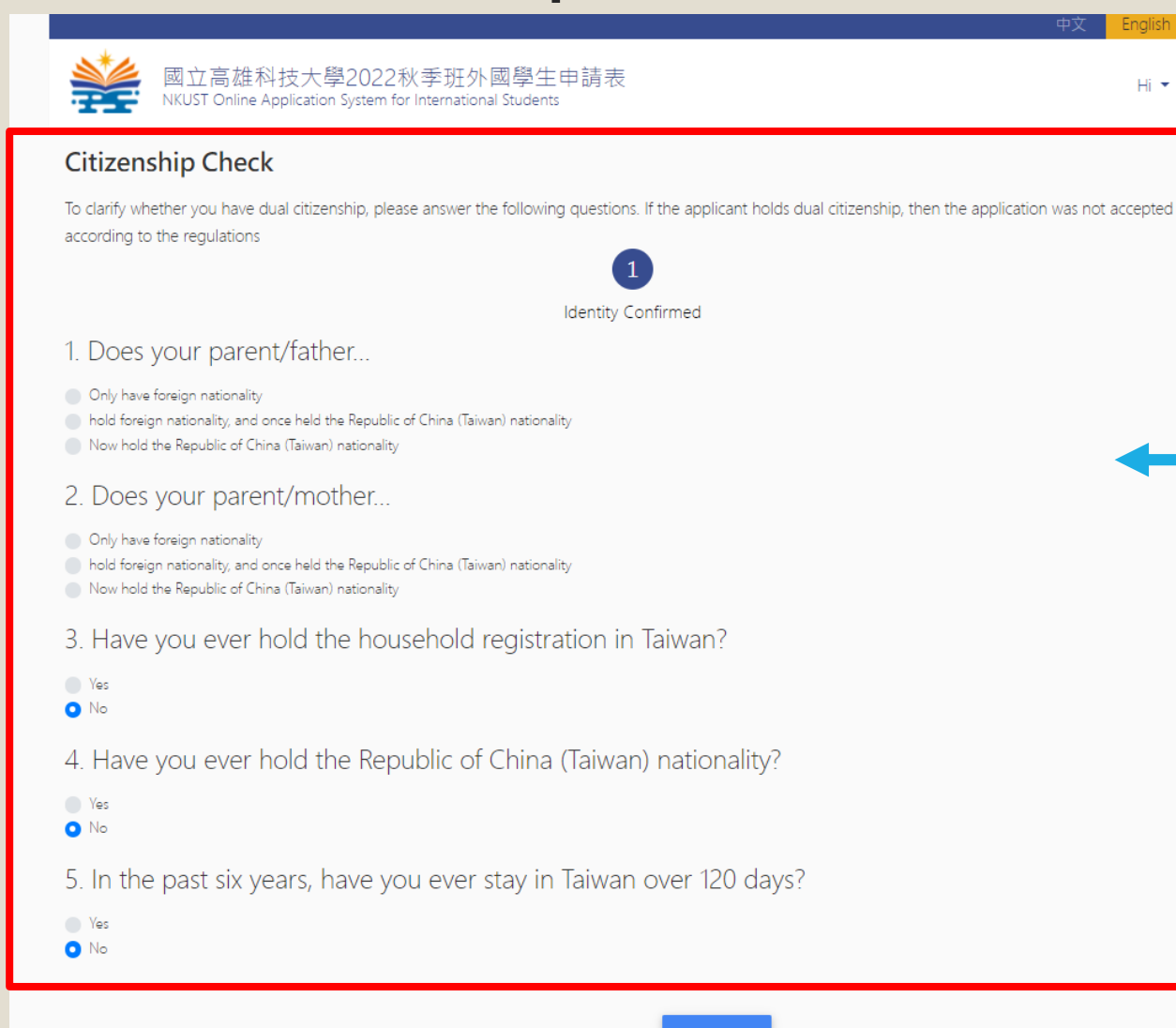

\*Note: Please refer to the Applicant Qualification in the application guidebook.

**NEXT** 

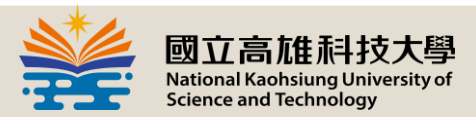

### Citizenship Check-Qualified

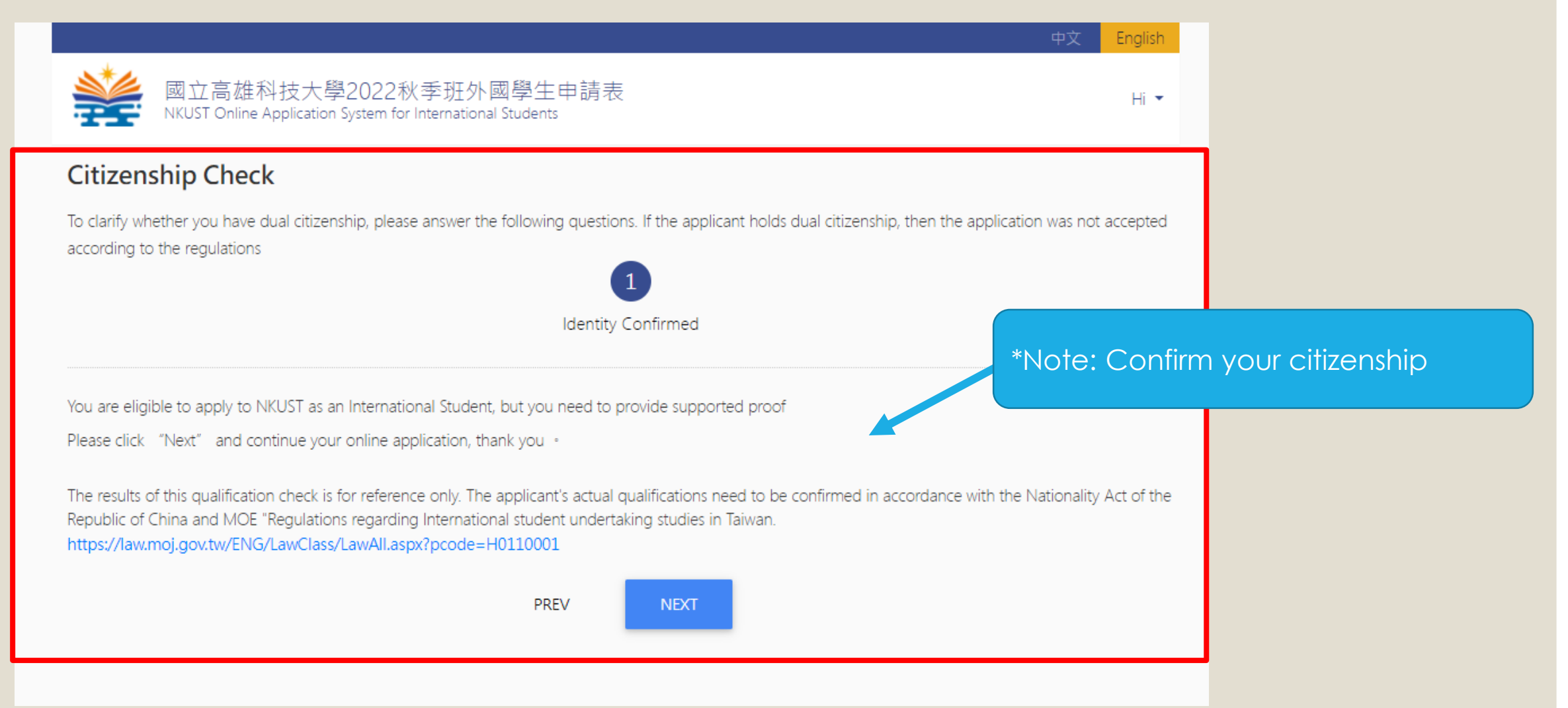

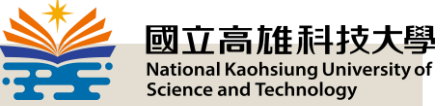

### Citizenship Check- Not Qualified

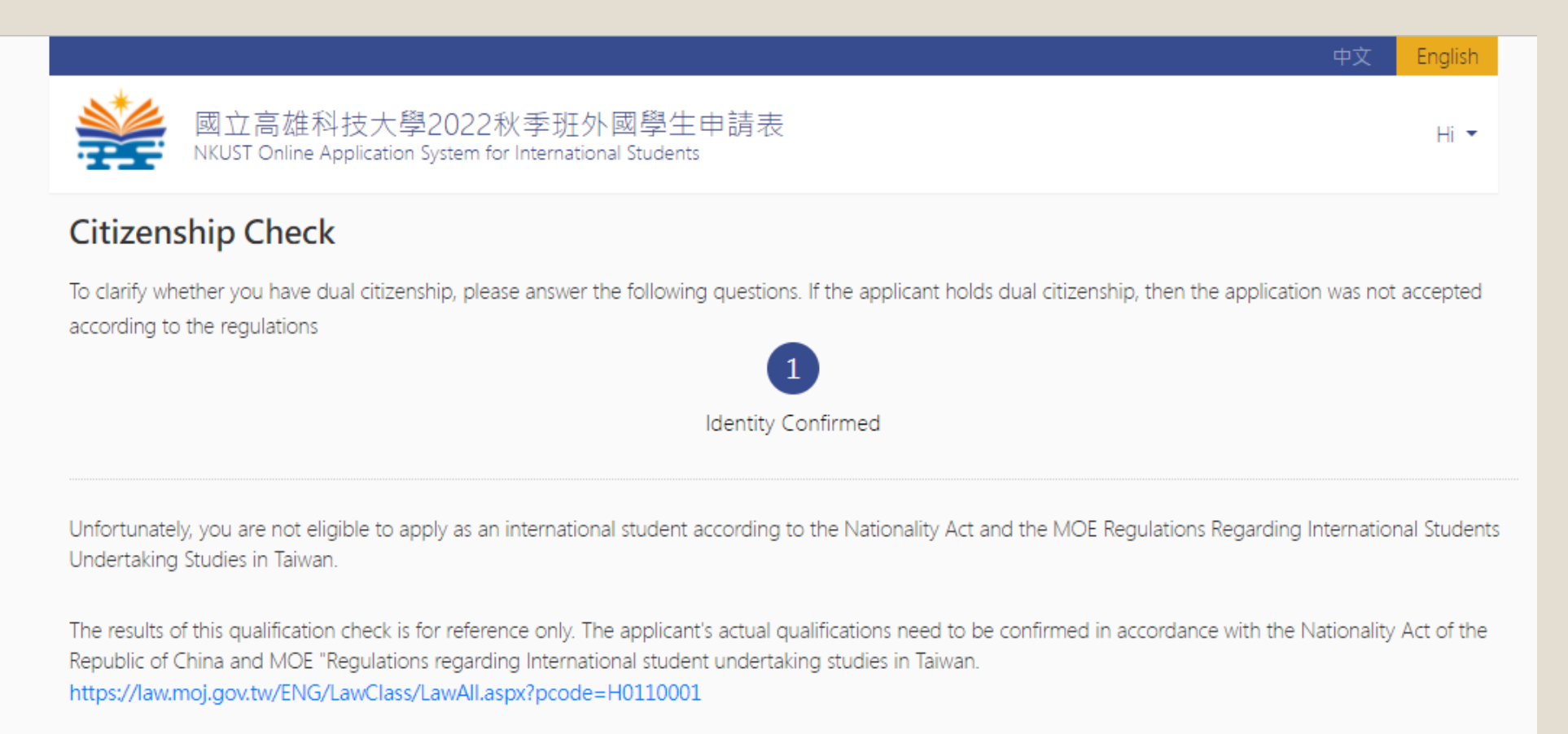

PREV

### Declaration

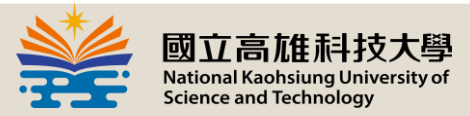

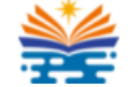

國立高雄科技大學2022秋季班外國學生申請表 NKUST Online Application System for International Students

### **Declaration of Nationality**

- 1. I guarantee that I do not hold overseas Chinese status or ROC citizenship
- 2. Neither of my parents holds ROC citizenship
- 3. The diploma I provided (secondary degree diploma for applying undergraduate program, bachelor or master degree certificate for graduate
- program) is valid in the home country of the conferring school, and is equivalent to the degree conferred by a lawful academic school in the ROC. I have not previously applied for any academic schools in the ROC as an overseas Chinese student
- 4. I claim that all my education background are provided honestly

5. I agree to authorize the National Kaohsiung University of Science and Technology to verify any information provided above. I am willing to follow the rules and regulations of the National Kaohsiung University of Science and Technology without any objections should the information provided be found untruthful.

6.If I successfully get the admission offer(s) from National Kaohsiung University of Science and Technology (NKUST), I am willing to give up admission offer(s) from other universities in Taiwan and I guarantee that I will not enroll in other universities in Taiwan. If I enroll in the NKUST and other university (or universities) in Taiwan with/without semester period overlapping without notifying the NKUST, I am willing to pay back all the tuition fees and credit fees which were deducted by the NKUST, monthly stipend, and miscellaneous expenses provided by the NKUST from the date the scholarship began until the date my student status is revoked, to the unit designated by the NKUST, and I am willing to cooperate with NKUST for the follow-up process and accept any punishments from the NKUST without any objections.

\*Note: Read it carefully before you press Agree.

中文

English

Hi \*

**DISAGREE** 

us k

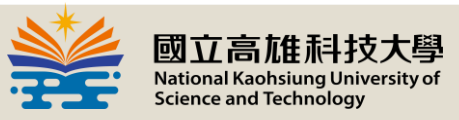

Personal

Collection

Agreement

Data

### 國立高雄科技大學2022秋季班外國學生申請表<br>NKUST Online Application System for International Students

### **Personal Data Collection Agreement**

National Kaohsiung University of Science and Technology According to the Personal Data Protection Act, National Kaohsiung University of Science and Technologyn (hereinafter as NKUST)) issues its statement of personal data protection and collection agreement to notify you of your responsibilities and rights and solicit your consent to the collection, processing and use of your personaldata by NKUST. When you check "I agree" at the bottom of this page, that you have read, understood and accepted the contents set forth in this agreement. . Basic Data Collection, Renewal and Management (1) NKUST will collect, process, and use your personal data in accordance with the Personal DataProtection Act and relevant laws and rules enacted in Taiwan, the Republic of China. (II.) Please provide your accurate, latest and complete personal data. (III.) Your personal data collected by NKUST to facilitate its administration includes the information in the columns marked as required on the form. (IV.) Please inform NKUST of any change to your personal data to maintain the latest information. (V.) You may lose certain rights or benefits if you provide incorrect, untrue, outdated or incomplete information. (VI.) According to the Personal Data Protection Act (ROC), you are entitled to make the following requests: (1) To check or review the collected data. (2) To receive a photocopy of the collected data. (3) To supplement or revise the collected data. (4) To cease the collection, processing or use of the collected data. (5) To delete the collected data. (6) However, NKUST may reject your requests in order to meet the administrative needs of its offices and institutes. Moreover, should you suffer any losses due to such requests, NKUST shall not be held responsible for any compensation. (VII.) Purpose of Personal Data Collection (1) NKUST collects your personal data to meet the needs of educational administration. (2) We will solicit your consent in a written form in advance before using your personal data to serve a purpose other than the one specified in Item (I) of this article. While you may refuse to provide your personal data to NKUST, you may lose certain rights or benefits as a consequence. (3) From now the NKUST will use your personal data in Taiwan to apply for admission to foreign students and related administrative operations. (VIII.) Basic Information Security Should your personal information be stolen, disclosed, altered or infringed upon due to the violation of the Personal Data Protection Act by NKUST the occurrence of any natural disasters, incidental changes or other unavoidable circumstances, NKUST shall inspect the cause and inform you by phone, mail, email or website notice. (IX.) Validity of Agreement (1) When you check "I agree" at the bottom of this page, that you have read, understood and accepted its contents. (2) NKUST is entitled to amend the contents of this agreement, and any amendments will be publicized on the NKUST website. Should you disagree with any amendments, please exercise your right to request that NKUST discontinue to collect, process or use your personal data according to Item Vlof Article I. Otherwise, you are considered to have agreed to the amendment. (X.) Governing Law and Jurisdiction (1) The interpretation and applicability of this agreement shall be governed by the law of the Republic of China. Any disputes arising out of or relating to this agreement shall be submitted to Tainan District Court as the court of the first instance jurisdiction.

### \*Note: Read it carefully before you press Agree.

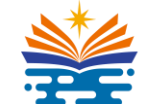

國立高雄科技大學 National Kaohsiung University of<br>Science and Technology

# APPLICATION FORM

Fill in Personal Information

17

### Create an Account First

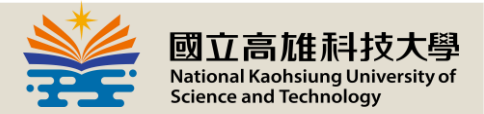

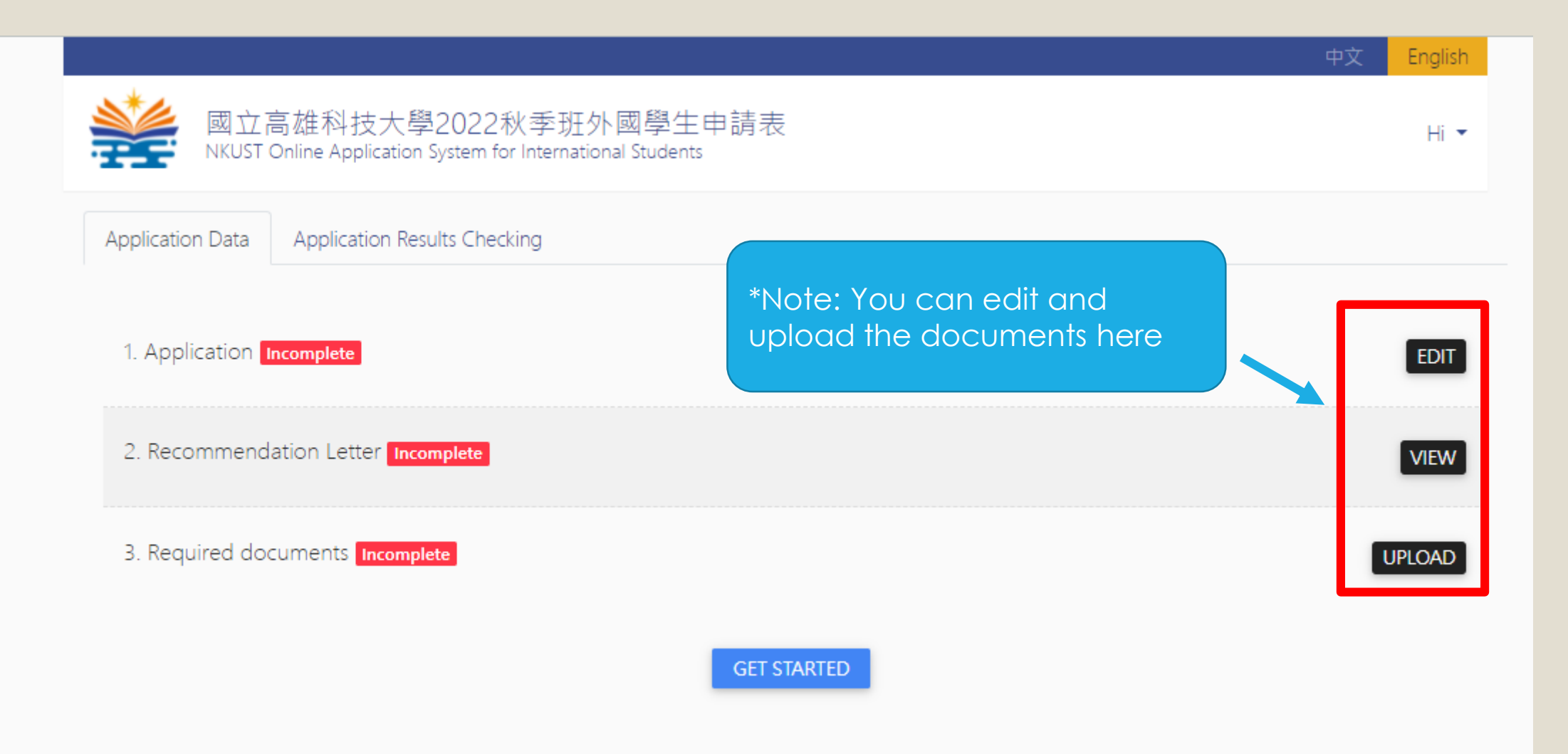

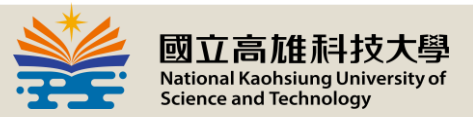

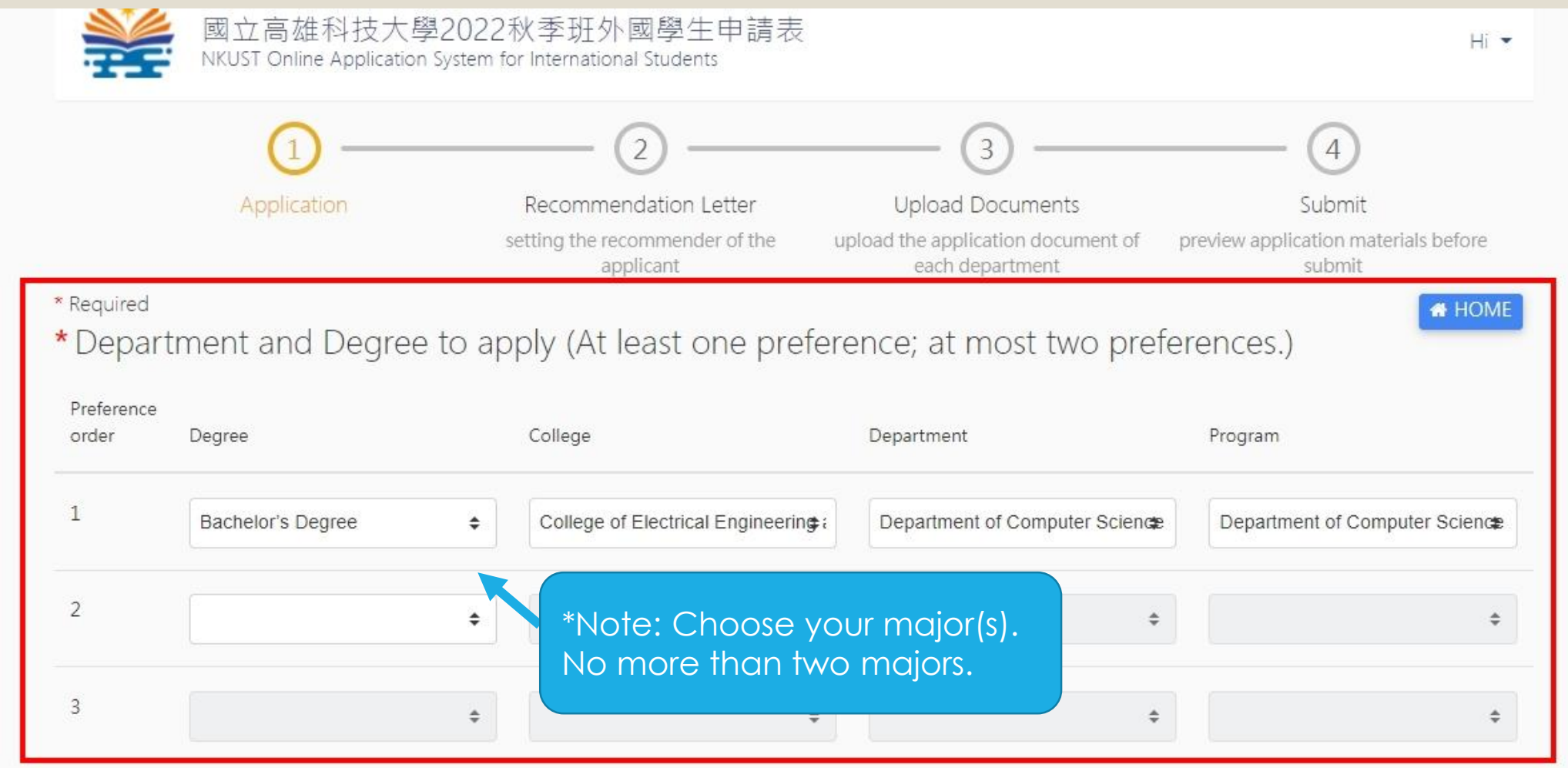

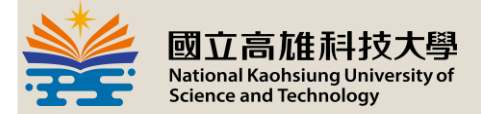

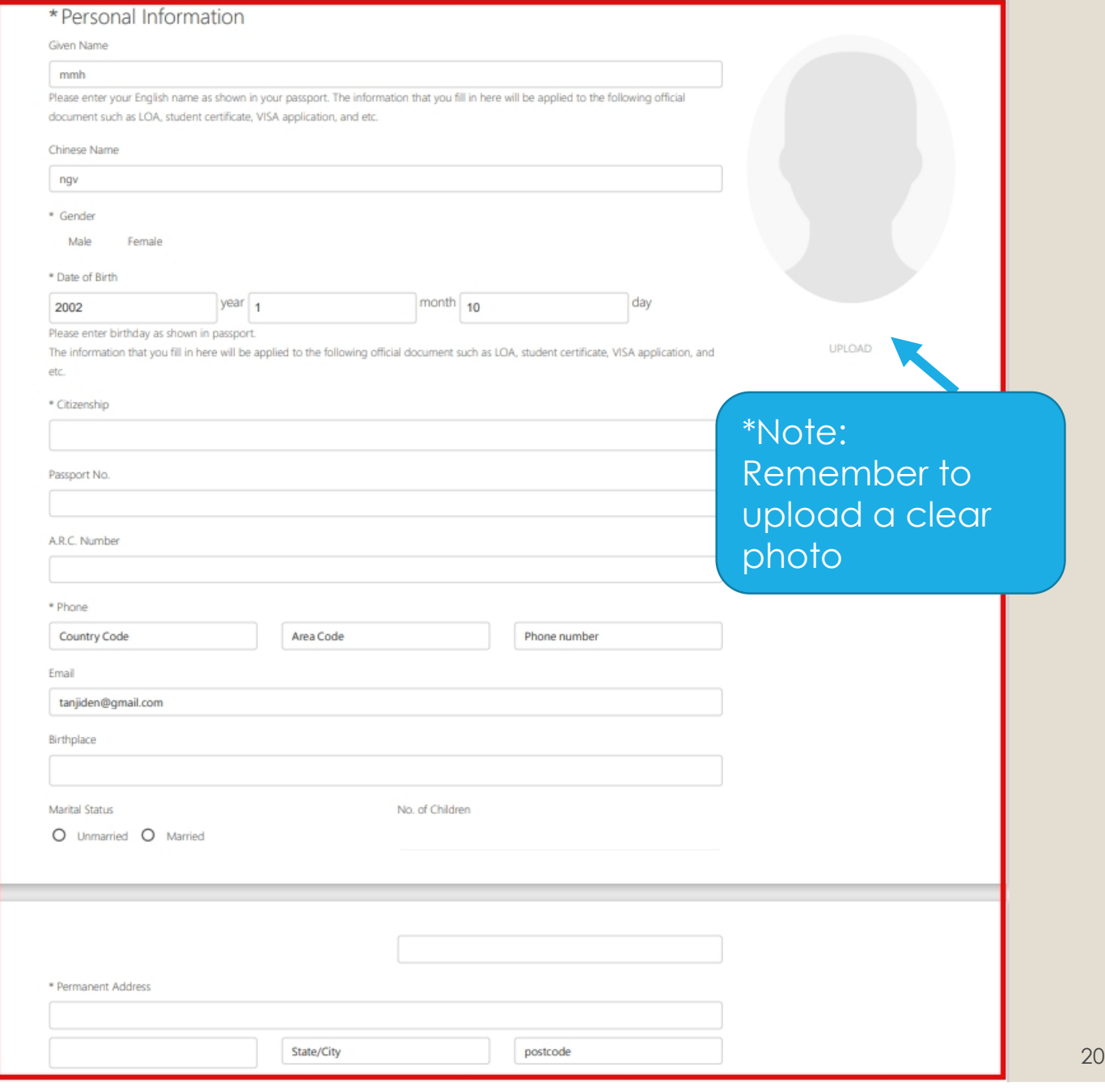

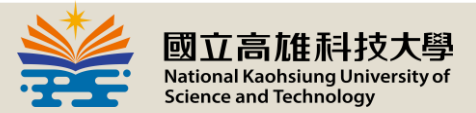

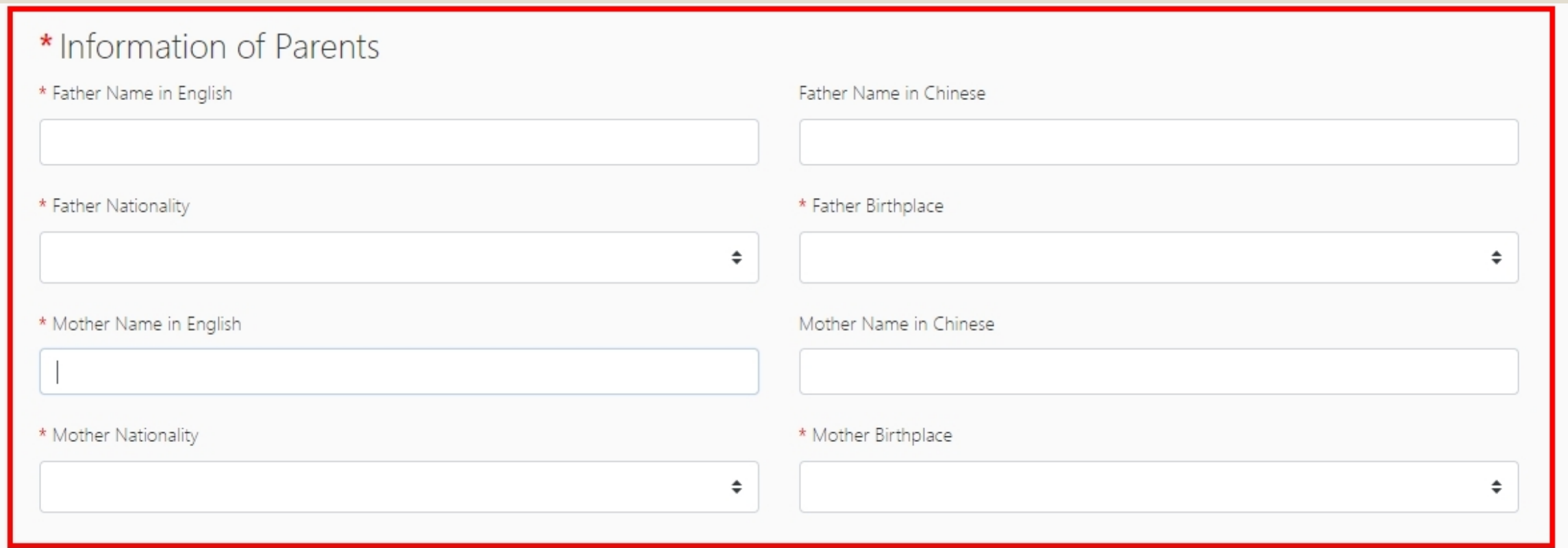

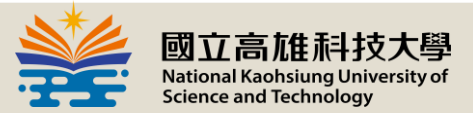

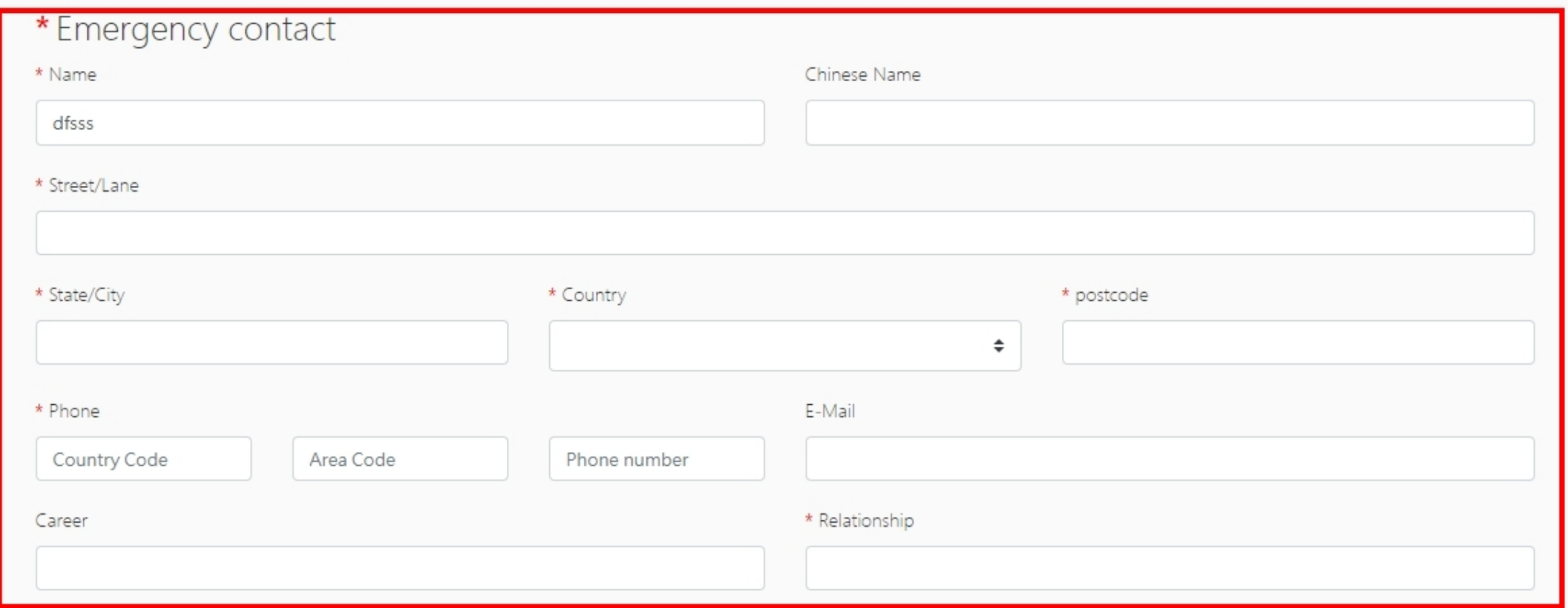

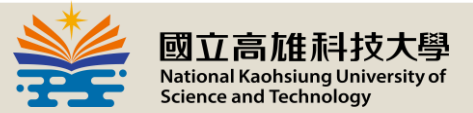

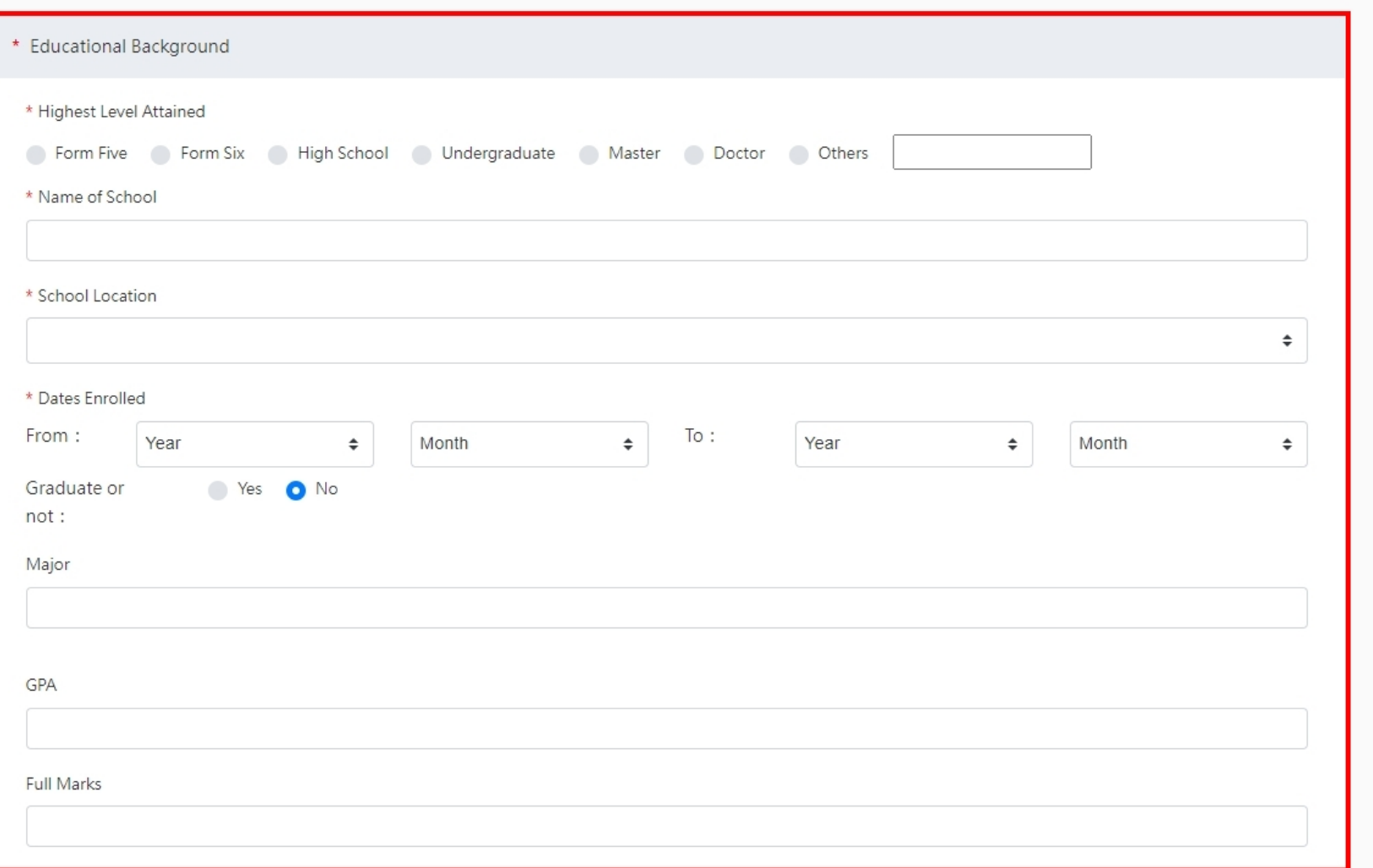

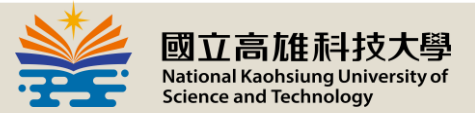

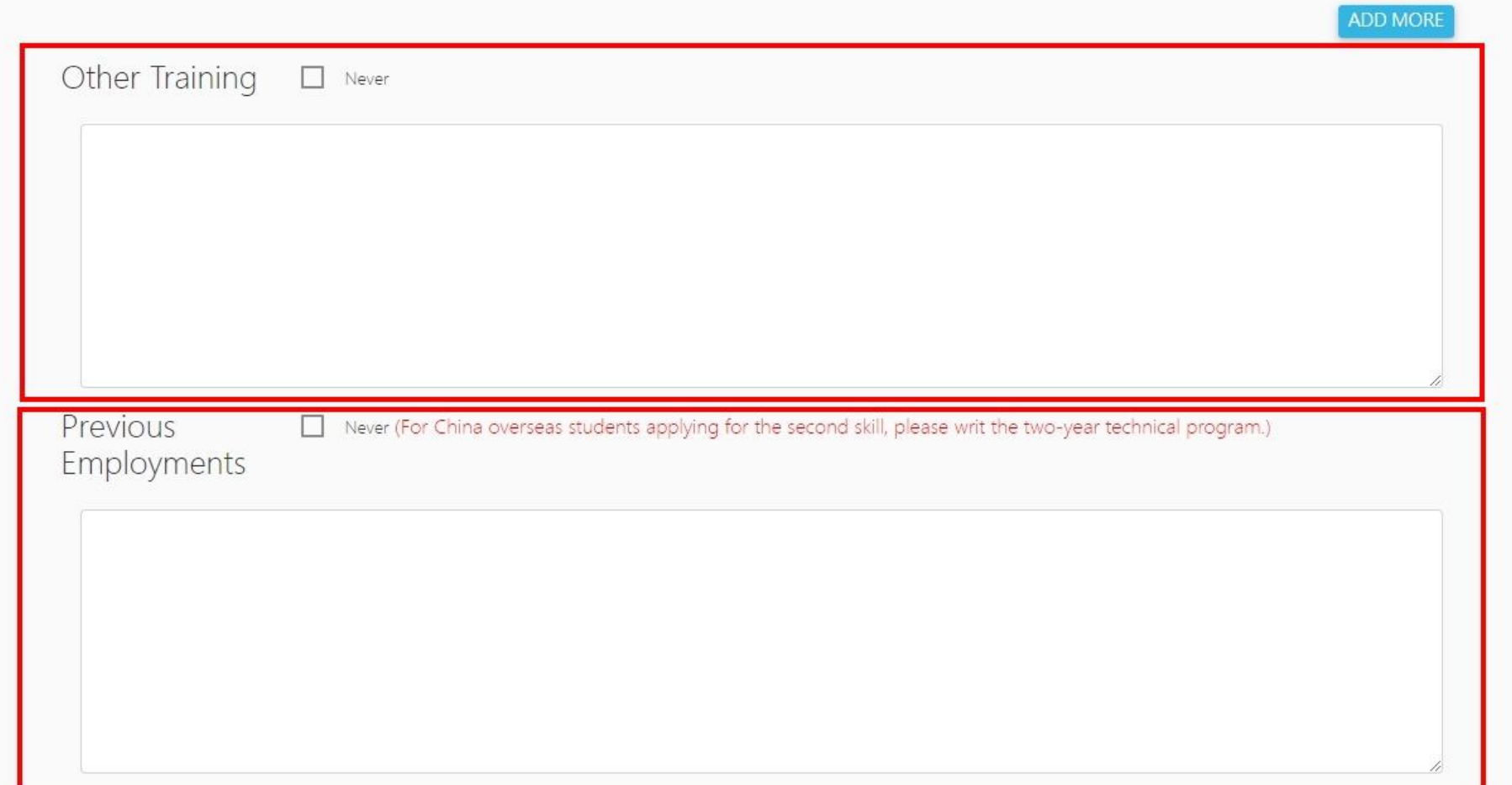

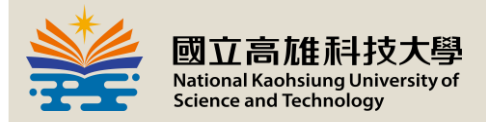

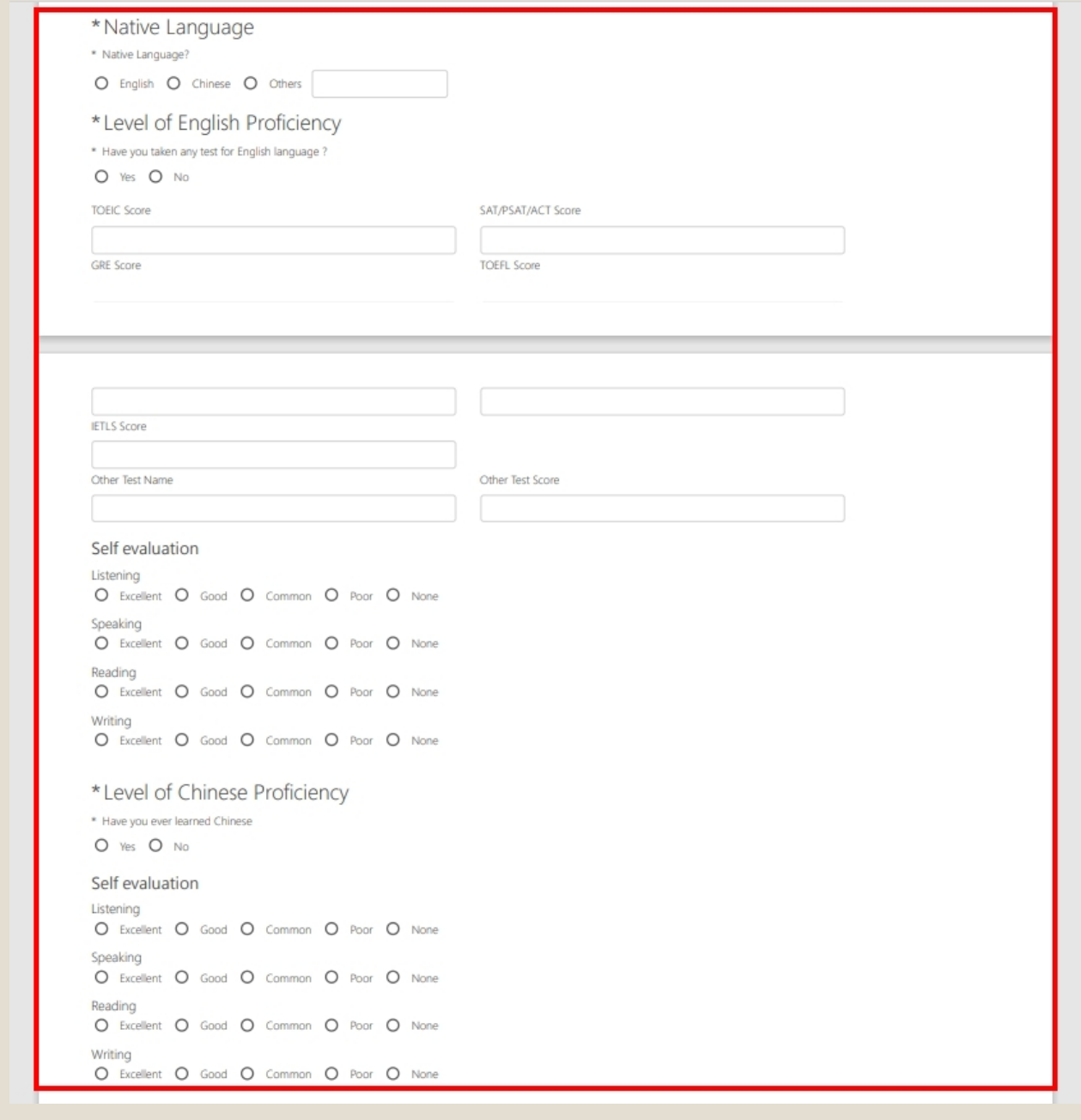

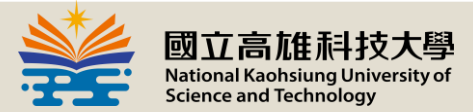

### Fill in Financial Supports

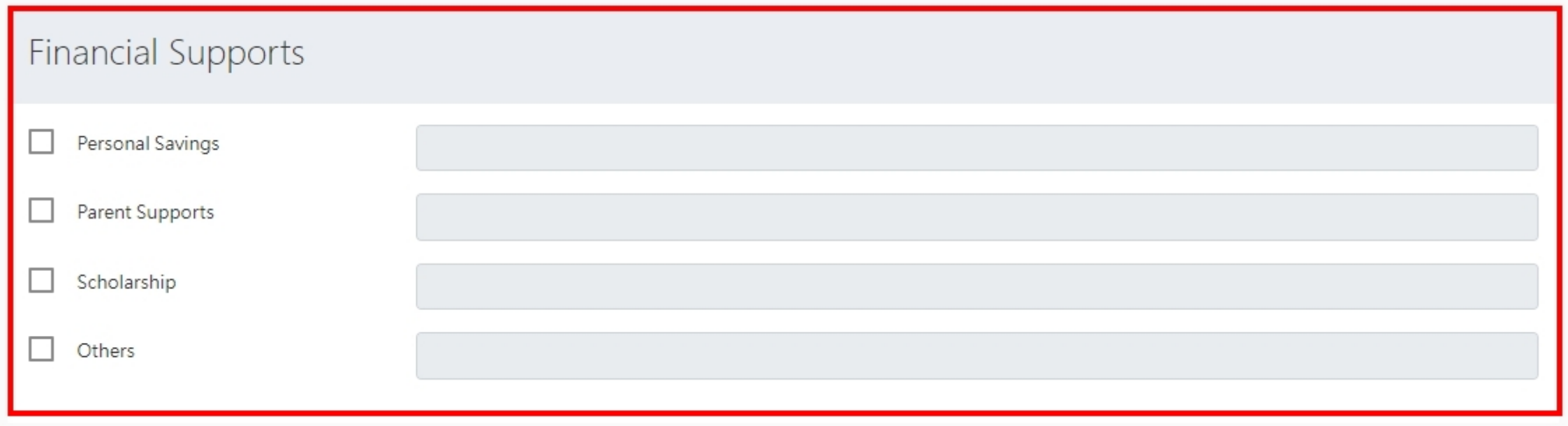

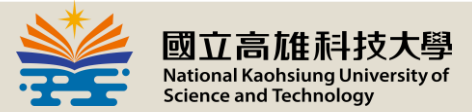

### Scholarship Application

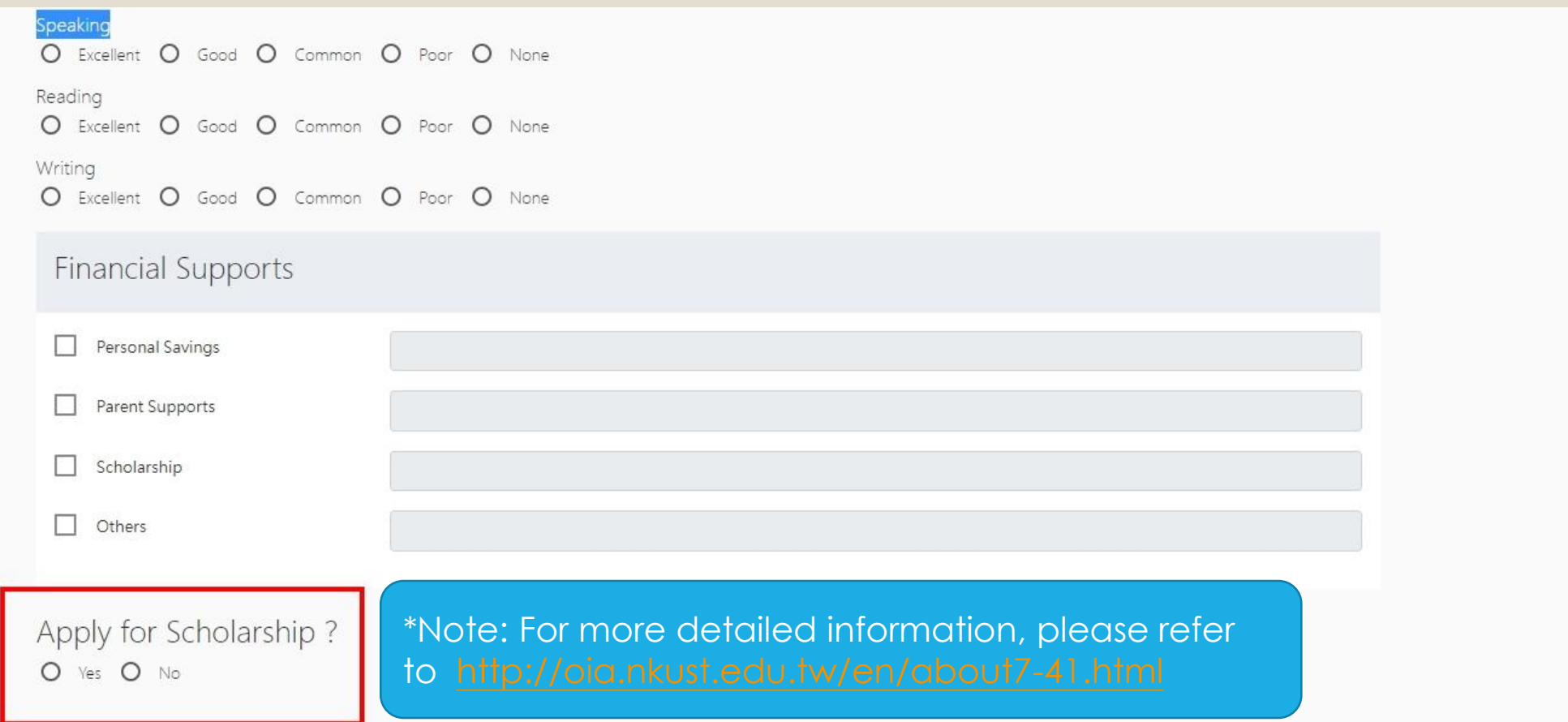

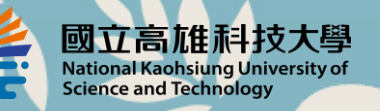

28

# RECOMMENDATION LETTER

Fill in Your Referees' information. The system will email your referee(s) to finish the recommendation letter.

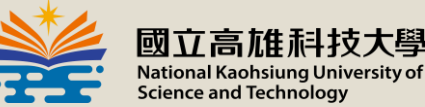

### Fill in Your Referee(s)' Information

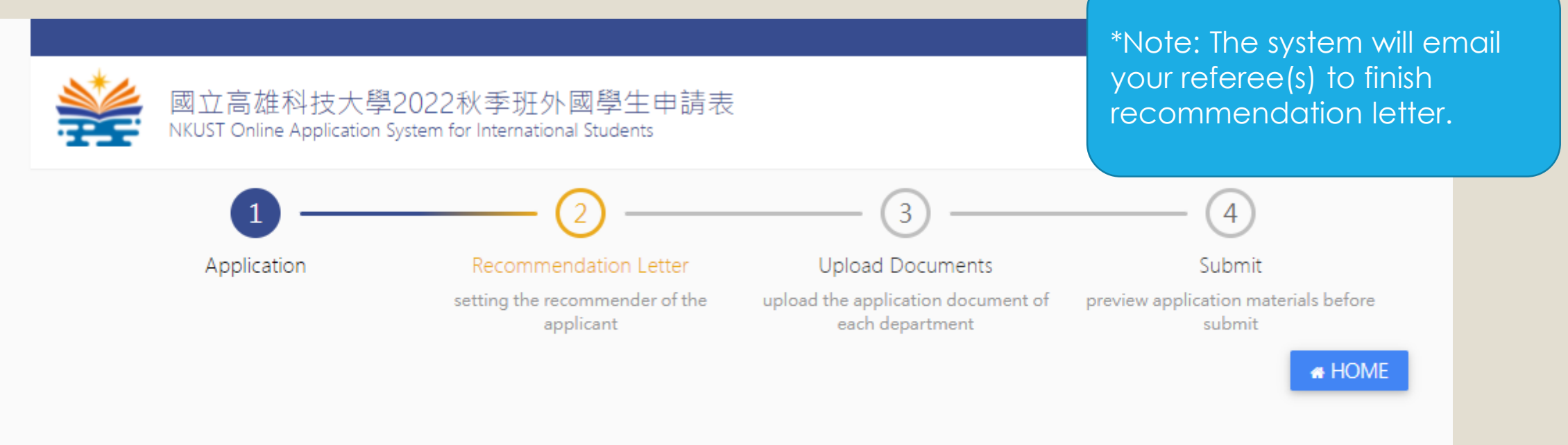

Please enter referee(s) information below and our system will send notification email(s) to your referee(s) automatically with the following options:

1. Fill in the recommendation letter online

Once the notification emails have been sent to your referees, you can check the status of recommendation letters at any time.

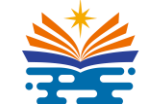

**國立高雄科技大學**<br>National Kaohsiung University of<br>Science and Technology

# DOCUMENTS

Upload all the documents.

30

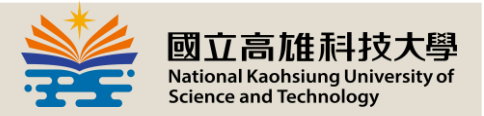

### Upload Documents

\*Note: You can download an example here.

English

Hi +

**\* HOME** 

**UPLOAD** 

**UPLOAD** 

**UPLOAD** 

**DOWNLOAD** 

**DOWNLOAD** 

中文

 $(4)$ 

Submit

submit

**REMARKS** 

**REMARKS** 

**REMARKS** 

**UPLOAD** 

**UPLOAD** 

**REMARKS** 

**REMARKS** 

upload the application document of preview application materials before

立高雄科技大學2022秋季班外國學生申請表

**Recommendation Letter** 

setting the recommender of the

applicant

Department of Safety, Health and Environmental EngineeringDepartment of Safety, Health and Environmental

**Upload Documents** 

each department

NKUST Online Application System for International Students

1. You need to submit required documents to EACH applied department.

3. The newest-uploaded file will replace the previous one.

**Engineering Bachelor'** s Degree

\*2. Academic Credentials / Diploma

\*4. Autobiography and Study Plan

\*3 . Official Transcript

\*5 Declaration

\*1. Proof of Nationality (passport or ARC)

2.In each section, please combine all the materials into one PDF files and upload it.

Application

\* Required ·

\*Note: You have to sign on it. Signing means using your hand to write your name. Do not type on it.

### Upload Documents

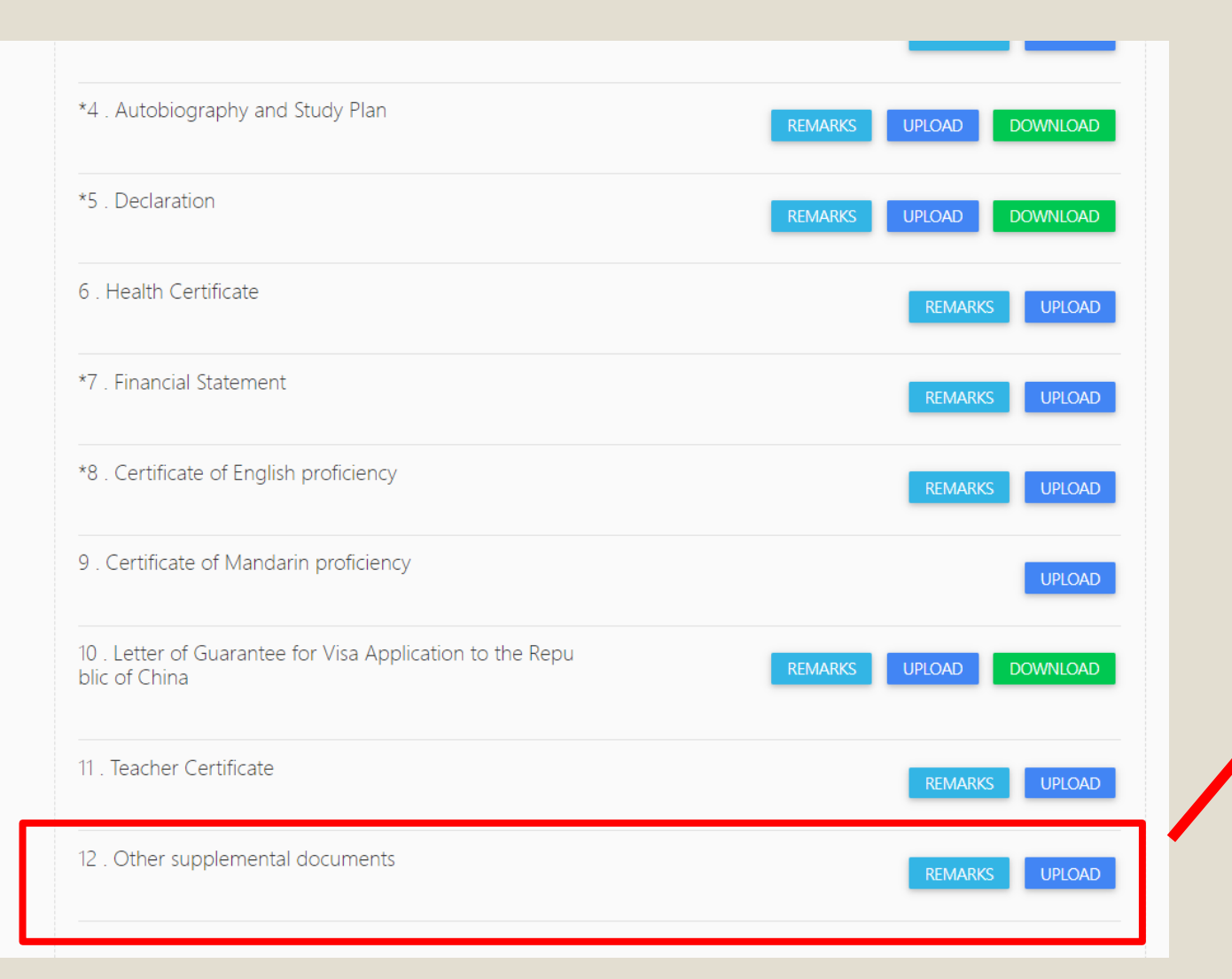

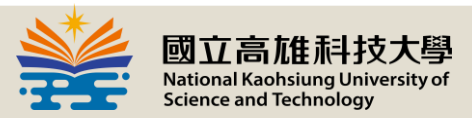

\*Note: Different departments will require different documents.

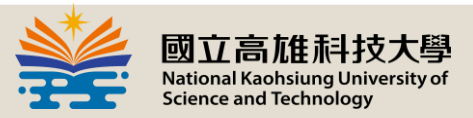

### Check your Status

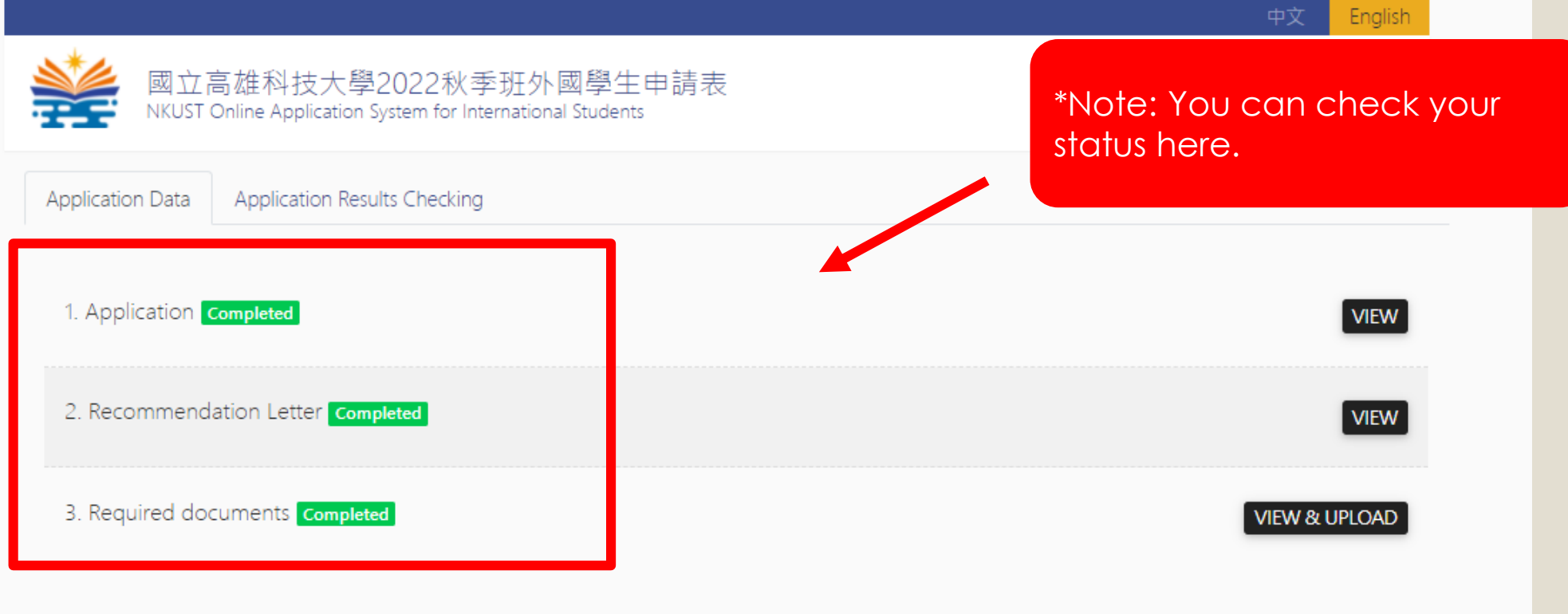

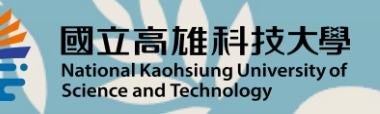

# Q&A

If you meet any problems, please send us an email. Email: admission02@nkust.edu.tw

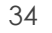